## **Ggplot2: Unlocking the Power of Elegant Data** Visualization

In the realm of data analysis, visualization plays a pivotal role in transforming raw data into compelling stories. Ggplot2, an R package, has emerged as a game-changer in the world of data visualization, empowering users to create stunning and informative graphics with unparalleled ease and elegance.

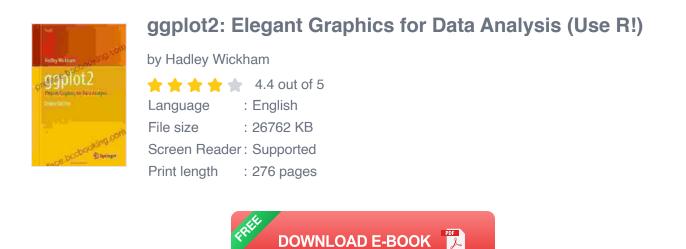

#### What is Ggplot2?

Ggplot2 is a grammar of graphics, a powerful system for creating visualizations based on a set of well-defined rules. It follows the "grammar of graphics" approach, which decomposes a visualization into its constituent elements: data, aesthetics (visual properties),geometry (shapes),and statistics (summary functions). This modular approach provides immense flexibility, allowing users to customize every aspect of their plots.

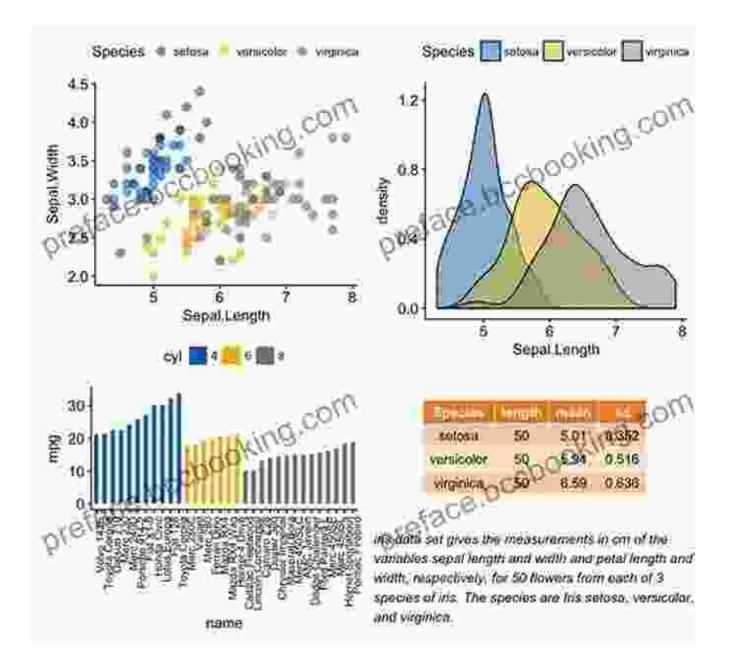

#### Why Use Ggplot2?

 Elegant and Consistent Graphics: Ggplot2 produces visually appealing and consistent graphics that adhere to best practices in data visualization. It ensures that your plots are not only informative but also visually stunning.

- Flexibility and Customization: Ggplot2 provides unparalleled flexibility, allowing users to customize every aspect of their plots. From colors and shapes to fonts and axes, you have complete control over the visual presentation of your data.
- Powerful Statistical Functions: Ggplot2 seamlessly integrates with the wider R ecosystem, giving you access to a wealth of statistical functions and data manipulation tools. This enables you to perform complex statistical analyses and visualize the results with ease.
- Interactive Plots: Ggplot2 visualizations can be easily converted into interactive plots using packages like plotly and shiny. This allows users to explore their data in real-time, zooming, panning, and filtering to gain deeper insights.
- Extensive Community Support: Ggplot2 has a large and active community of users and developers who provide support, share resources, and contribute to its ongoing development.

#### **Key Features of Ggplot2**

Ggplot2 offers a wide range of features that make it an indispensable tool for data visualization:

- Layering: Ggplot2 employs a layering system that allows users to build complex visualizations by overlaying multiple layers of data and aesthetics.
- Faceting: Faceting enables you to create multiple plots based on different subsets of your data, making it easy to compare and contrast different groups or variables.

- Scales: Scales control the mapping of data values to visual properties such as color, size, and shape. Ggplot2 provides a wide range of scales to customize how your data is represented.
- Geoms: Geoms are geometric objects that represent the data in your visualizations. Ggplot2 offers a comprehensive set of geoms, including points, lines, bars, and polygons.
- Themes: Themes control the overall look and feel of your plots, including colors, fonts, and axis styles. Ggplot2 comes with a range of built-in themes and allows users to create their own custom themes.

#### **Benefits of Using Ggplot2**

Incorporating ggplot2 into your data analysis workflow offers numerous benefits:

- Improved Data Understanding: Ggplot2's intuitive visualizations make it easier to understand the patterns, trends, and relationships in your data.
- Effective Data Communication: Ggplot2 helps you create visually appealing and informative plots that effectively communicate your findings to audiences.
- Enhanced Decision-Making: Clear and concise data visualizations can support informed decision-making by providing a deeper understanding of the data.
- Increased Productivity: Ggplot2's streamlined syntax and modular approach enable you to create complex visualizations quickly and efficiently.

 Career Advancement: Proficiency in ggplot2 is highly valued in the data science industry, opening up opportunities for career growth.

Ggplot2 is an indispensable tool for data analysts, statisticians, and anyone looking to create stunning and informative data visualizations. Its elegant grammar of graphics, powerful statistical functions, and extensive customization options empower users to transform raw data into compelling stories. By mastering ggplot2, you can unlock the full potential of data visualization and become a data storytelling expert.

To delve deeper into the world of ggplot2, I highly recommend the following resources:

- Ggplot2 Official Website
- R for Data Science: Ggplot2
- Data Visualization in R with ggplot2 Specialization

Embrace the power of ggplot2 today and unlock the full potential of your data.

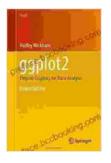

#### ggplot2: Elegant Graphics for Data Analysis (Use R!)

by Hadley Wickham

★ ★ ★ ★ ★ 4.4 out of 5
Language : English
File size : 26762 KB
Screen Reader : Supported
Print length : 276 pages

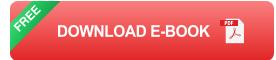

#### **IELTS Speaking**

## 

# Master IELTS Speaking: The Ultimate Guide to Success

Kickstart Your IELTS Journey with the Most Comprehensive Guide Are you preparing for the IELTS exam but feeling overwhelmed by the Speaking section?...

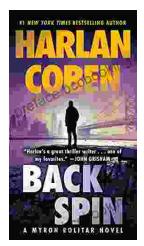

### **Back Spin: A Thrilling Myron Bolitar Novel**

Get ready to embark on a heart-pounding journey with the enigmatic Myron Bolitar, a former sports agent turned shrewd private investigator, in Harlan Coben's...